## Получение лицензии для «Шубного маркиратора»

Последние изменения: 2024-03-26

Для полноценного использования программы необходимо приобрести лицензию. Без лицензии работает в демо-режиме.

Для Шубного маркиратора есть только один вид [лицензии](https://www.cleverence.ru/software/licenses/MS-KIZ-RFID/) **RFID** — для ПК и стационарного RFID считывателя. Позволяет завести меховую номенклатуру, маркировать изделия, индивидуализировать (записать в RFID-метку КИЗ данных о товаре) и проверять КИЗ, провести инвентаризацию с помощью RFID считывателя. RFID лицензия выдается на конкретный считыватель.

## Активация кода с лицензионной карточки

Для активации кода необходимо подключение к интернету!

Для получения лицензии, необходимо зайти в Лицензирование и ввести код активации, который находится на лицензионной карточке или может быть выслан в электронном виде. После активации кода, программа сама получит файл с лицензией и установит его.

**ВАЖНО! для RFID лицензии**

RFID лицензия выдается сразу и на ПК и на конкретный RFID считыватель (по коду RFID считывателя). Получить отдельно лицензию, сначала на ПК, а потом на RFID считыватель нельзя. При активации кода RFID считыватель должен быть обязательно подключен к компьютеру, код считывателя должен обязательно отображаться в строке «Код RFID считывателя:».

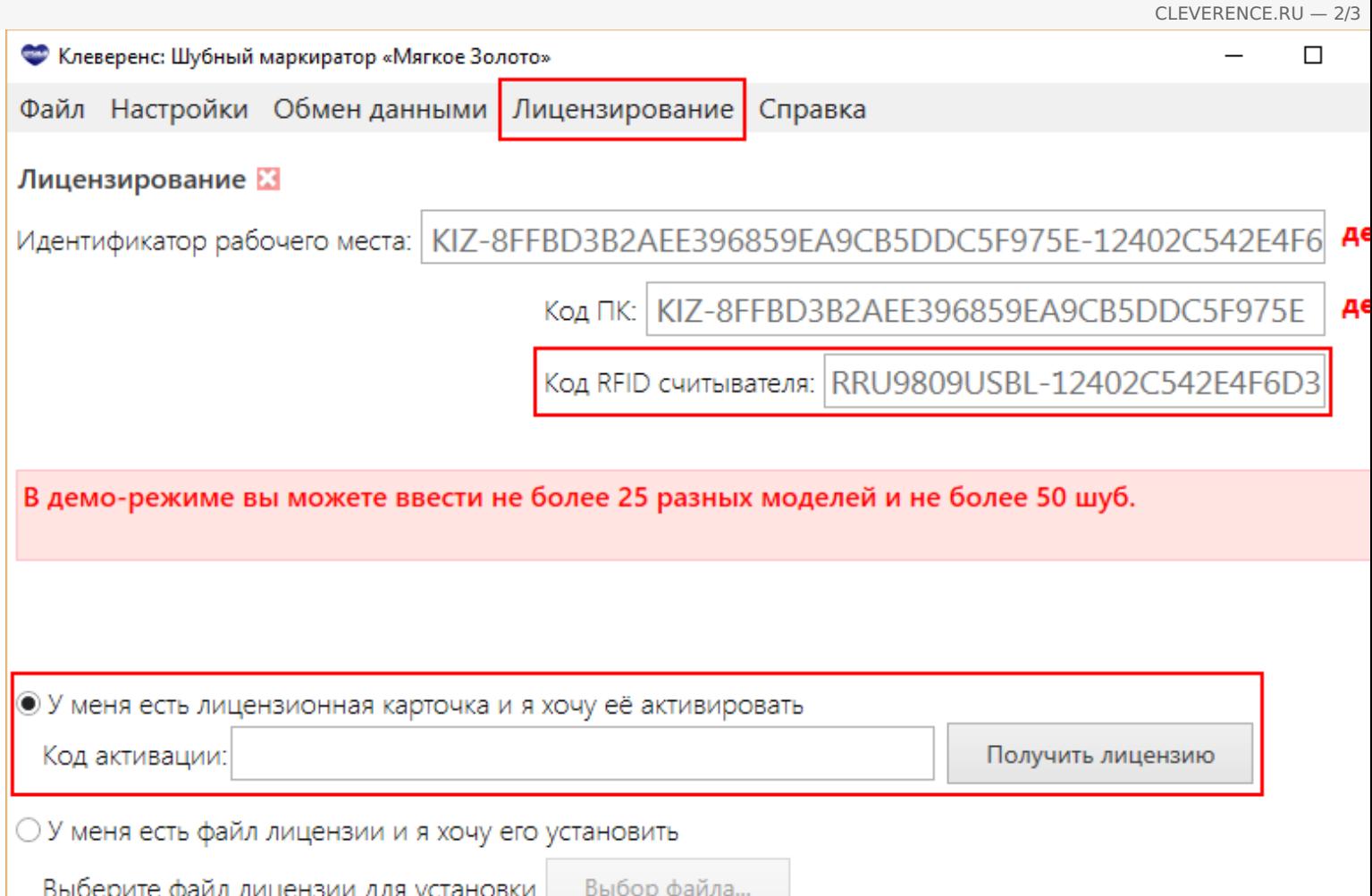

## Установка файла лицензии

Если у Вас нет лицензионной карточки, то необходимо получить файл лицензии, отправив уникальный код Идентификатора рабочего места, который включает в себя Код ПК и Код RFID считывателя (для лицензии RFID), по электронной почте на адрес [sales@cleverence.ru](mailto:sales@cleverence.ru) с указанием номера счета и названием программы, к которой нужна лицензия.

В ответ Вам будет выслан файл с лицензией, который нужно установить.

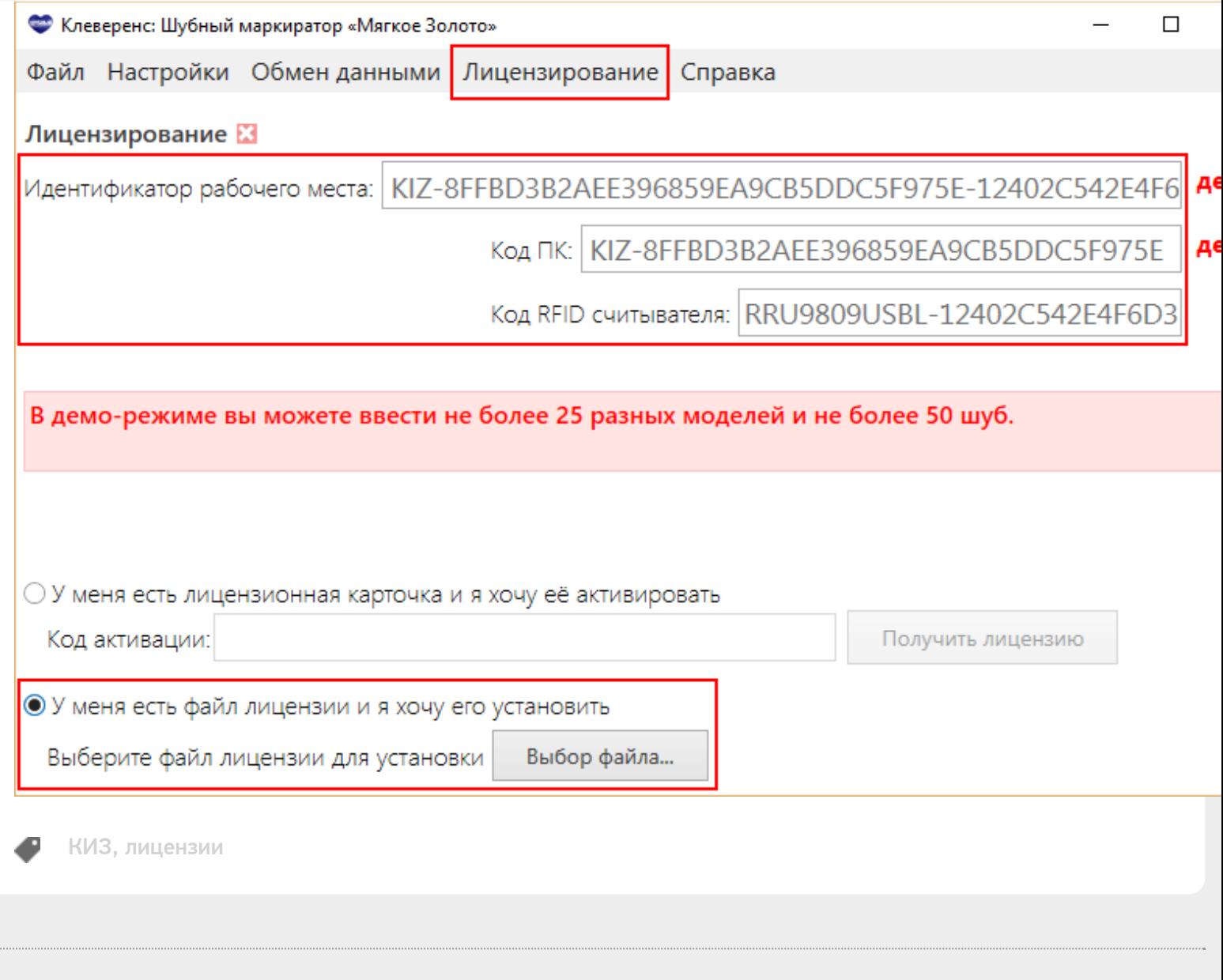

CLEVERENCE.RU - 3/3

## Не нашли что искали?

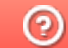

**2** Задать вопрос в техническую поддержку